# **Beschreibung der Online-Anmeldung für Turniere**

### **Es besteht ab sofort die Möglichkeit sich für Bezirks- und Kreis-Turniere online über myTischtennis anzumelden.**

### Ab heute Turnieranmeldung auf myTischtennis möglich

Haben Sie das auch schon einmal erlebt? Sie nehmen an einem Turnier teil, doch die Ergebnisse werden fälschlicherweise nicht Ihnen zugeordnet? Sowas ist schnell passiert: Ein kleiner Buchstabendreher oder der Name wurde nicht richtig verstanden und schon fließen die Ergebnisse nicht mehr in die Berechnung Ihres TTR-Werts ein. In Zukunft können solche Probleme vermieden werden. Ab heute, 18 Uhr, sind Turnieranmeldungen auch über myTischtennis.de möglich.

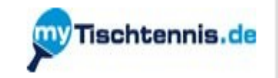

Ihr nächstes Turnier ist nur ein paar Klicks entfernt: Ab heute Abend, um 18 Uhr, sind Turnieranmeldungen auch auf myTischtennis.de möglich. Das birgt zahlreiche Vorteile - vor allem für die Turnierveranstalter, aber auch für Sie. Ab heute finden Sie im Communitybereich unserer Homepage unter dem Punkt "Kalender" einen eigenen Bereich für "Meine Turniere". Bisher haben Sie bloß eine lange Liste an Turnieren vorgefunden, die in nächster Zeit stattfinden werden. Zusätzlich zu dieser Liste wird Ihnen ab heute Abend auch eine Aufstellung der Turniere angeboten, an denen Sie gemäß Ihrem Geschlecht, der geografischen Zuordnung oder Ihrem TTR-Wert teilnehmen dürfen. Ihre Anmeldung können Sie dann mit einigen wenigen Klicks unter Dach und Fach bringen. Einzige Ausnahme: Bisher sind nur Anmeldungen für Einzel-Konkurrenzen möglich, da Sie ja nicht auf das Profil Ihres Doppelpartners zugreifen können.

Mithilfe der Online-Anmeldung können in der Halle sofort die korrekten Daten in die Turniersoftware eingespielt werden. Fehler, die in der Vergangenheit bei der Ergebniszuordnung passiert sind, können auf diese Art und Weise vermieden werden. Zudem beschleunigt die Online-Anmeldung die spätere Einspeisung der Daten und Berücksichtigung für die TTR-Wert-Berechnung. Denn die bisherige manuelle Eingabe war nicht nur fehleranfällig, sondern auch zeitaufwendig.

In Zukunft soll dieses System noch weiter ausgebaut werden. Auch Nominierungen für z.B. die nächsthöhere Ebene sollen bald im persönlichen Profil angezeigt werden und dort auf Ihre Bestätigung warten. Dies ist dann unter dem Punkt "Anmeldungen/Nominierungen" zu finden, wo sie auch einsehen können, zu welchen Turnieren Sie sich bereits angemeldet haben. Ziel ist es, dass in Zukunft jedes Turnier die Online-Anmeldung über myTischtennis.de ermöglicht und der Anteil der anderen sukzessive reduziert wird, so dass uns bald ein fehlerfreies System zur Verfügung steht.

**Wer noch keine Berechtigung hat für myTischtennis hat muss sich zumindestens registrieren lassen, das kostet nichts.**

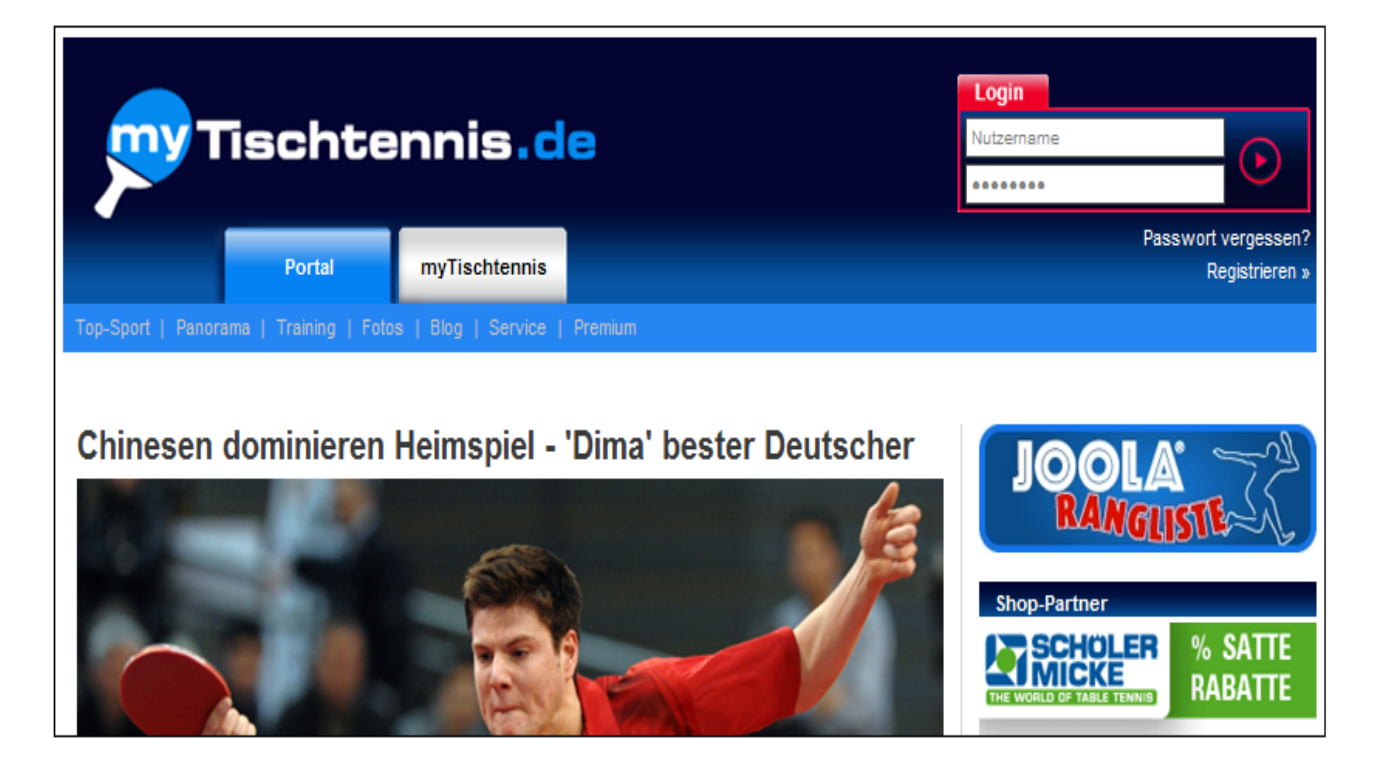

# **Wenn das erfolgt ist sieht man unter Kalender alle möglichen Turniere.**

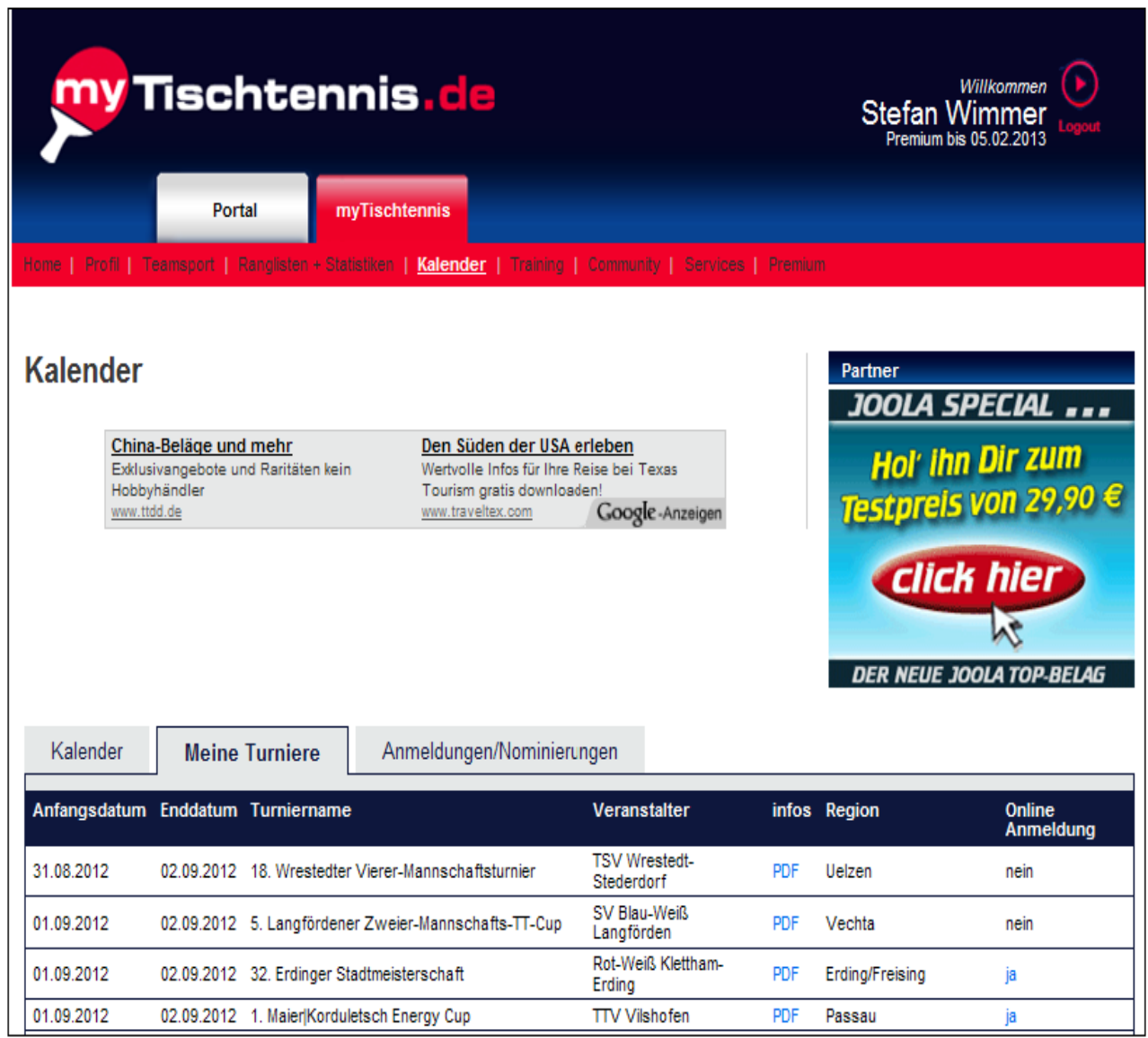

### **Vor Auswahl des Turnieres bitte den Q-TTR-Wert notieren. Bitte beim entsprechenden Turnier auf das JA klicken um die Anmeldung zu starten.**

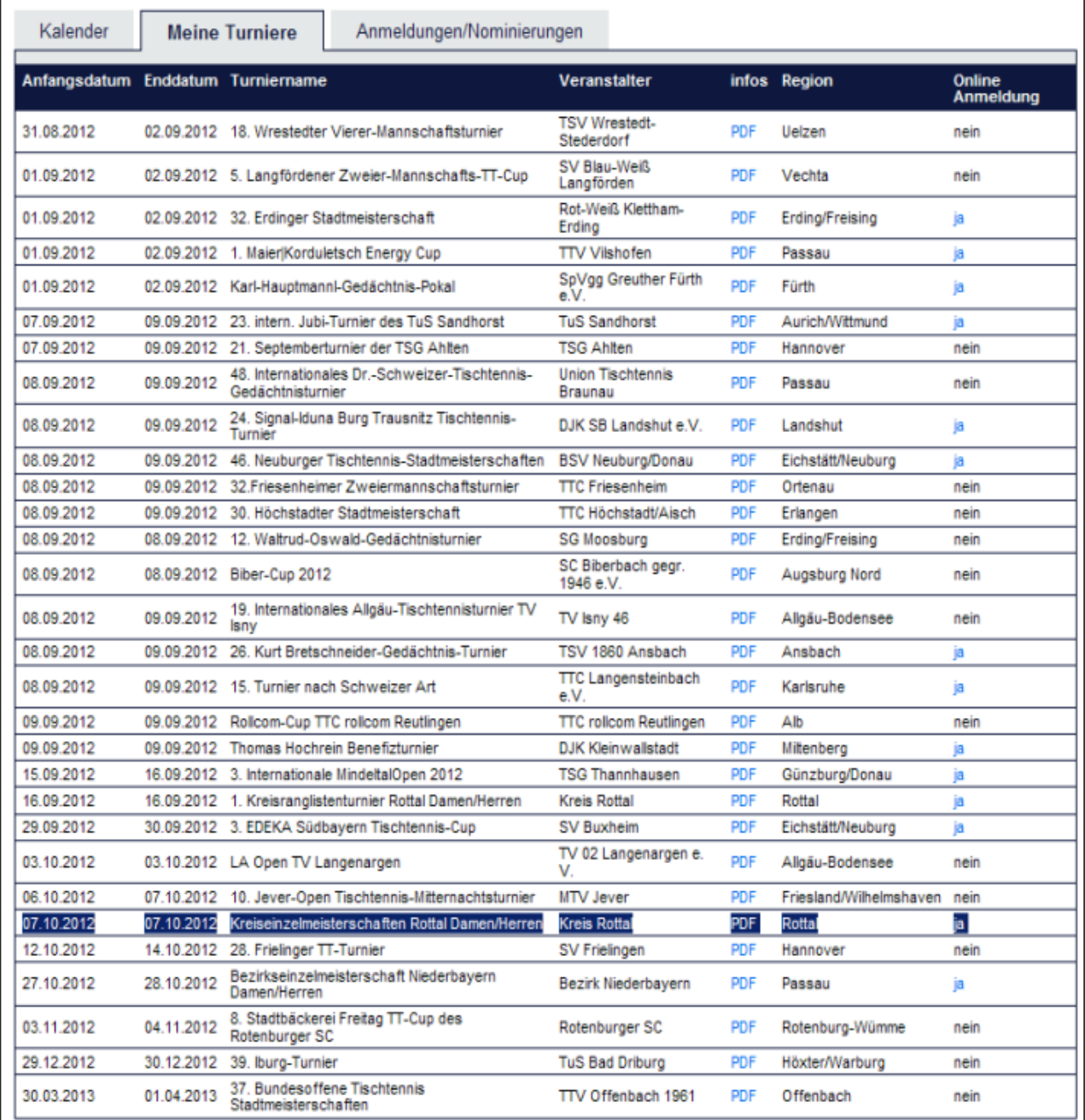

### **Hier ist nun der Q-TTR-Wert wichtig um sich in der richtigen Konkurrenz anzumelden.**

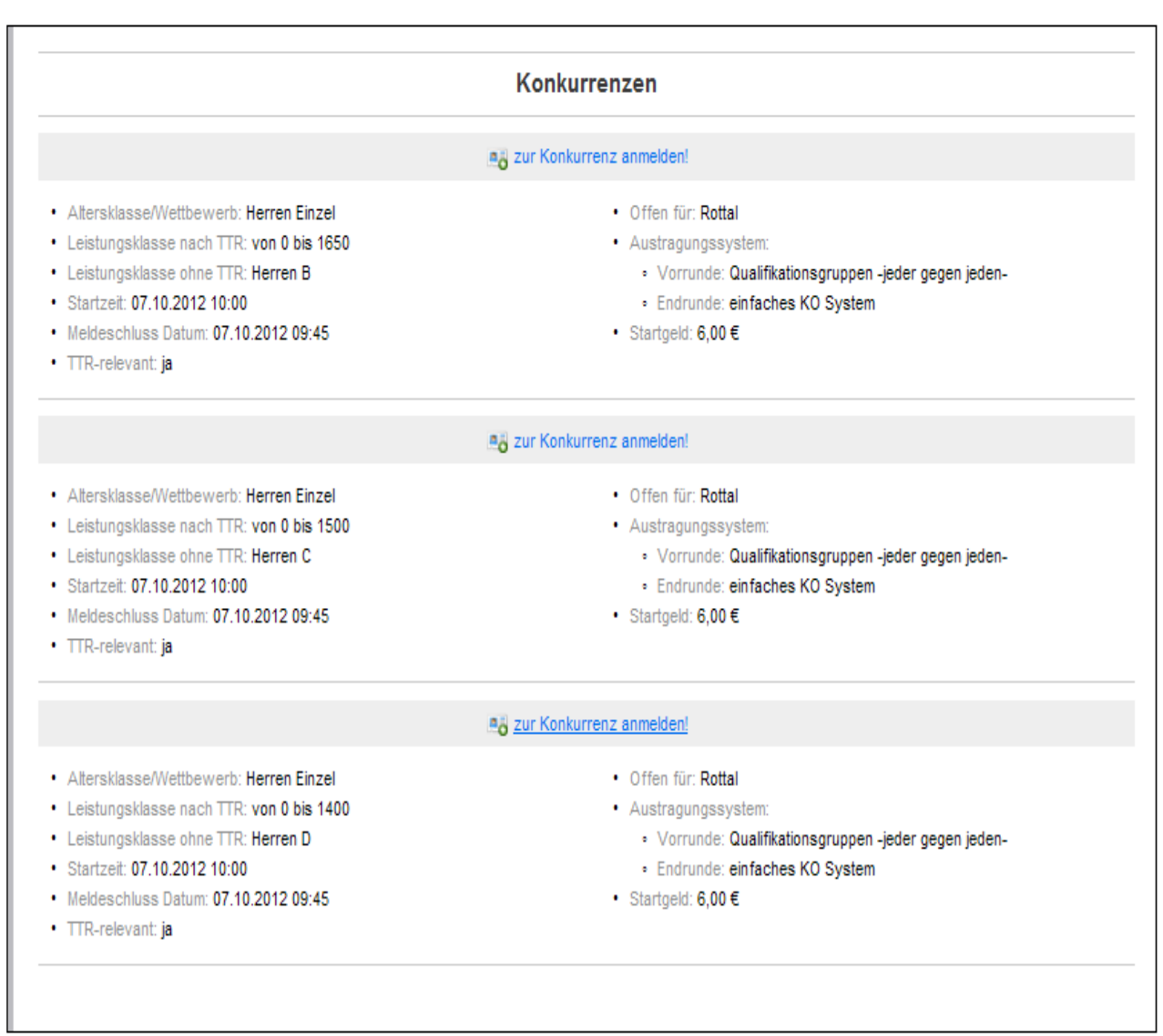

#### Hier nun dann unten auf den blauen Button drücken.

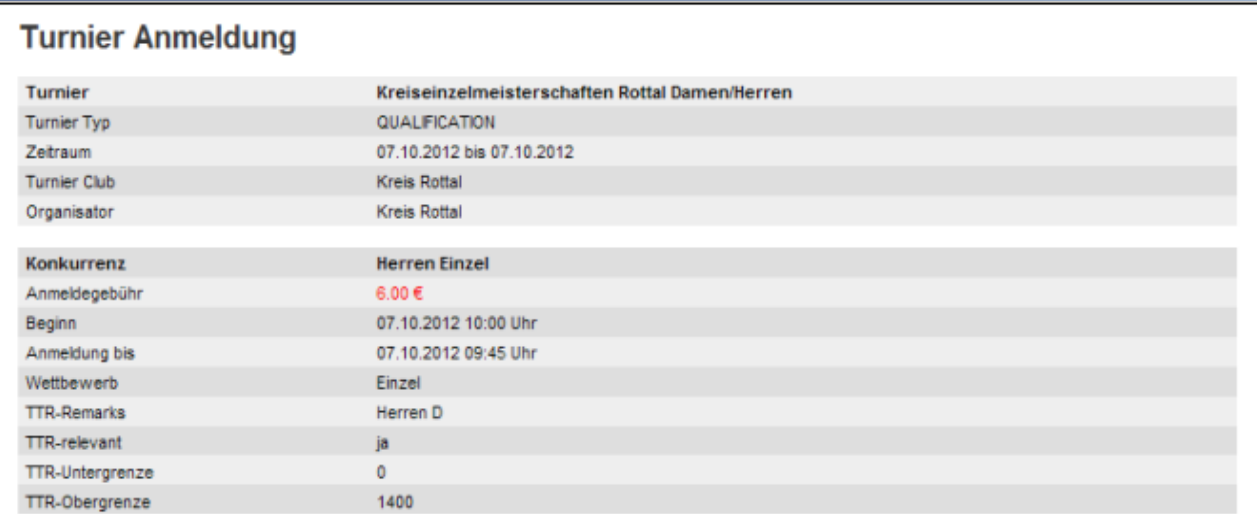

#### Ordnungen/Regelungen

Mit der Anmeldung über myTischtennis zum o.a. Turnier erkennt der Spieler/die Spielerin die Internationalen TT-Regeln, die Satzung des DTTB und des für das Turnier zuständigen Mitgliedsverbands, die Anti-Doping-Ordnung des DTTB, die Wettspielordnung und die weiteren Bestimmungen des DTTB, die Ausführungs-/Durchführungsbestimmungen des für das Turnier zuständigen Verbands sowie die veröffentlichte Ausschreibung der betreffenden Veranstaltung als für sich verbindlich an und unterwirft sich den Rechts- und Strafbestimmungen des DTTB und des für das Turnier zuständigen Mitgliedsverbands. Bei einem Verstoß gegen die o.g. Vorgaben der Verbände haftet der Spielen/die Spielerin persönlich. Dies gilt auch für Schäden, die der Spielen/die Spielerin beim Turnier gegenüber dem für das Turnier zuständigen Verband, dem durchführenden Verein bzw. der durchführenden Organisation oder anderen Personen schuldhaft verursacht hat - der Spieler/die Spielerin stellt den Verein, für den er/sie spielberechtigt ist, von dieser Haftung frei. Ein Versicherungsschutz im Rahmen einer Sportversicherung der Landessportbünde greift nur, wenn die jeweiligen Voraussetzungen erfült sind. Der Spieler/die Spielerin ist für die Erfüllung dieser Voraussetzungen verantwortlich. Durch diese Anmeldung wird keine Voraussetzung geschaffen. Der Spieler/die Spielerin bestätigt, zum Zeitpunkt der Turnierteilnahme eine gültige, aktive Spielberechtigung zu besitzen.

Der Veranstalter/Durchführer ist berechtigt, Melde-/Startgebühren zu erheben. Der Spieler/die Spielerin verpflichtet sich zur Übernahme dieser Melde-/Startgebühr inkl. möglicher Kosten bei Absagen It. Ausschreibung.

Die myTischtennis GmbH stellt lediglich die Online-Anmeldemöglichkeit zum jeweiligen Turnier zur Verfügung. Die myTischtennis GmbH ist für die Erstellung der Ausschreibung und die Gewähr für die Richtigkeit der dort hinterlegten Angaben, für den Turnierablauf und für die Ergebnisübermittlung weder zuständig noch verantwortlich. Diese Aufgaben obliegen den Veranstaltern/Durchführern und den für das Turnier zuständigen Verbänden

 $\Box$  Ich stimme zu

#### **Datennutzung**

Mit der Anmeldung über myTischtennis zu einem Turnier willigt der Spieler/die Spielerin ein, dass die personenbezogenen Daten Name, Vorname, Geschlecht, Geburtsjahr, Ausländerstatus, Spielernummer bzw. Vereinszugehörigkeit und Q-TTR-Wert dem Turnierveranstalter übermittelt und zur Durchführung des Turniers herangezogen werden. Das Turnier, zu dem sich der Spieler/die Spielerin anmeldet, ist eine öffentliche Sportveranstaltung. Der Spieler/die Spielerin erkennt die Vorgaben des DTTB (Satzung, Wettspielordnung) bzgl. Veröffentlichung von personenbezogenen Daten, der Veröffentlichung von Ergebnissen von diesem Turnier und der Veröffentlichung von Fotos/Filmaufnahmen im Rahmen der Berichterstattung über dieses Turnier an.

Ich stimme zu

Ja, melde mich jetzt an!

Zurück zur Übersicht

### Anschließend nochmal mit OK bestätigen.

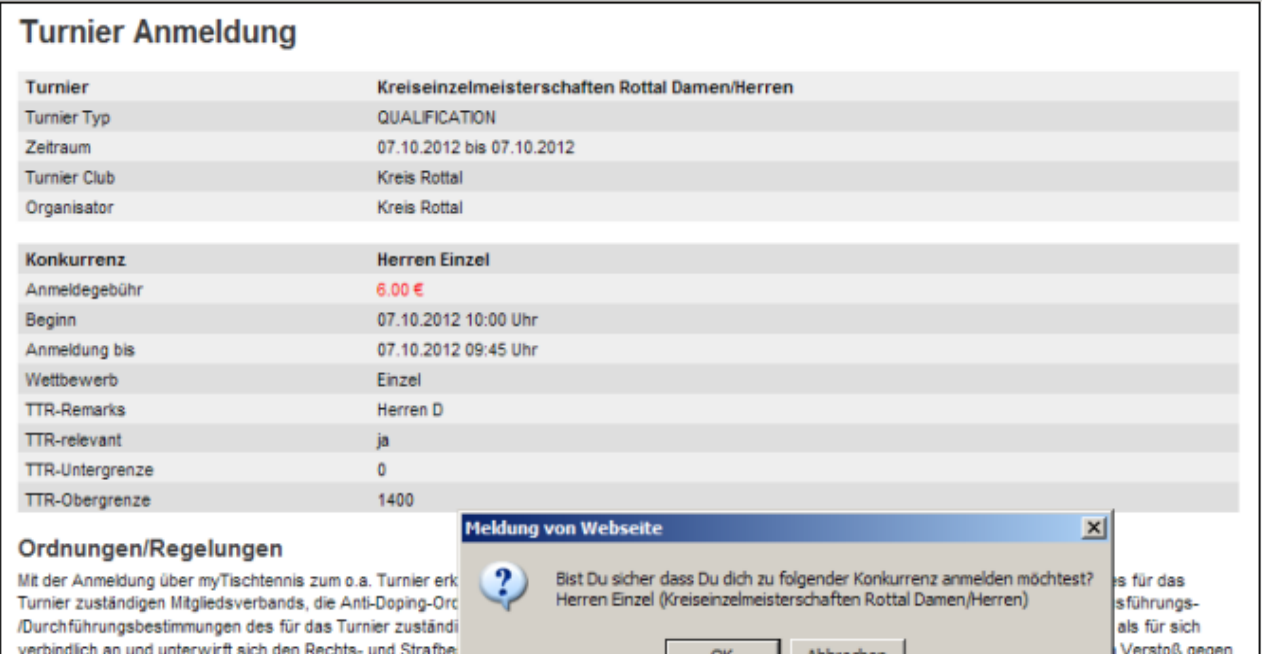

die o.g. Vorgaben der Verbände haftet der Spieler/die Spiel

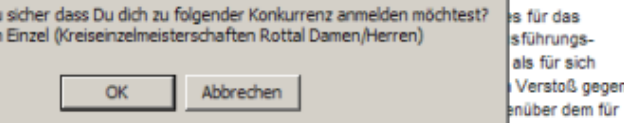

das Turnier zuständigen Verband, dem durchführenden Verein ozw. der dorchromenden organisation doer anderen Fersonen schoonant verorsacht hat - der Spieler/die Spielerin stellt den Verein, für den er/sie spielberechtigt ist, von dieser Haftung frei. Ein Versicherungsschutz im Rahmen einer Sportversicherung der Landessportbünde greift nur, wenn die jeweiligen Voraussetzungen erfüllt sind. Der Spieler/die Spielerin ist für die Erfüllung dieser Voraussetzungen verantwortlich. Durch diese Anmeldung wird keine Voraussetzung geschaffen. Der Spieler/die Spielerin bestätigt, zum Zeitpunkt der Turnierteilnahme eine gültige, aktive Spielberechtigung zu besitzen.

Der Veranstalter/Durchführer ist berechtigt, Melde-/Startgebühren zu erheben. Der Spieler/die Spielerin verpflichtet sich zur Übernahme dieser Melde-/Startgebühr inkl. möglicher Kosten bei Absagen It. Ausschreibung.

Die myTischtennis GmbH stelt lediglich die Online-Anmeldemöglichkeit zum jeweiligen Turnier zur Verfügung. Die myTischtennis GmbH ist für die Erstellung der Ausschreibung und die Gewähr für die Richtigkeit der dort hinterlegten Angaben, für den Turnierablauf und für die Ergebnisübermittlung weder zuständig noch verantwortlich. Diese Aufgaben obliegen den Veranstaltern/Durchführern und den für das Turnier zuständigen Verbänden,

 $\overline{\boxtimes}$  Ich stimme zu

#### Datennutzung

Mit der Anmeldung über myTischtennis zu einem Turnier willigt der Spieler/die Spielerin ein, dass die personenbezogenen Daten Name, Vorname, Geschlecht, Geburtsjahr, Ausländerstatus, Spielernummer bzw. Vereinszugehörigkeit und Q-TTR-Wert dem Turnierveranstalter übermittelt und zur Durchführung des Turniers herangezogen werden. Das Turnier, zu dem sich der Spieler/die Spielerin anmeldet, ist eine öffentliche Sportveranstaltung. Der Spieler/die Spielerin erkennt die Vorgaben des DTTB (Satzung, Wettspielordnung) bzgl. Veröffentlichung von personenbezogenen Daten, der Veröffentlichung von Ergebnissen von diesem Turnier und der Veröffentlichung von Fotos/Filmaufnahmen im Rahmen der Berichterstattung über dieses Turnier an.

□ Ich stimme zu

Ja, melde mich jetzt an

Zurück zur Übersicht

## **Mit >zurück zur Übersicht< kommt man wieder zur Turnierübersicht und man kann die nächste Anmeldung vornehmen.**

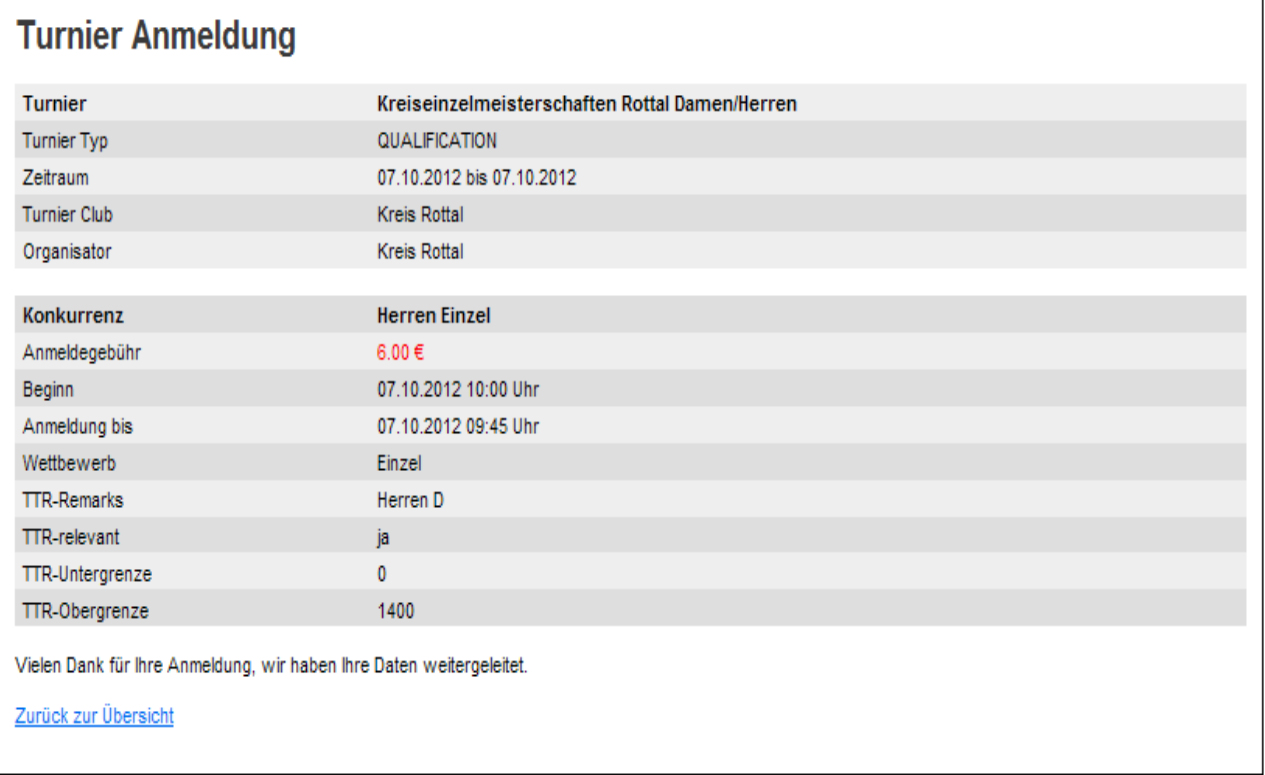

### **Wenn die Anmedung pro Turnier erfolgt ist steht statt dem JA ein NEIN eingetragen.**

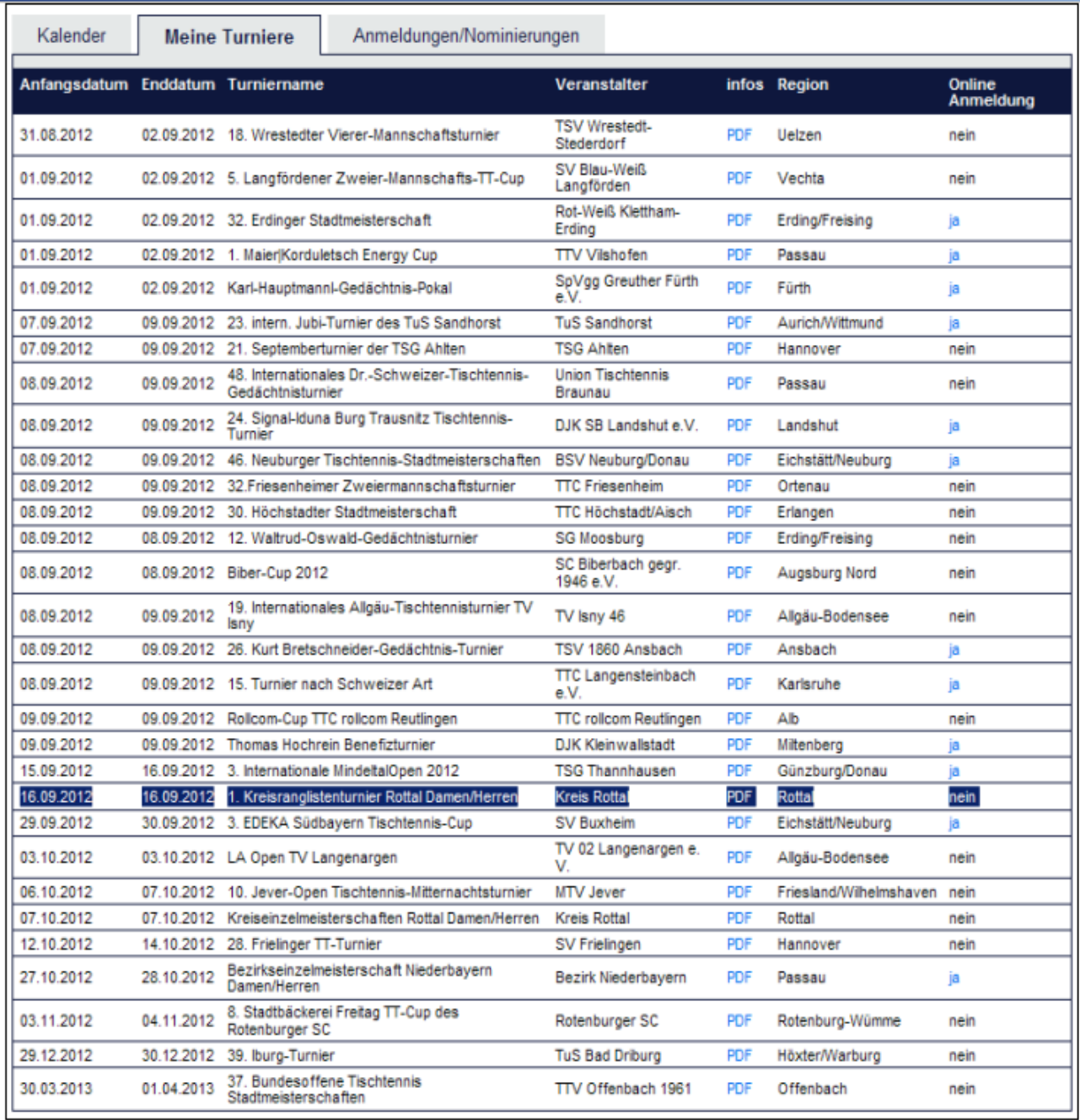